# Metody (funkce a procedury)

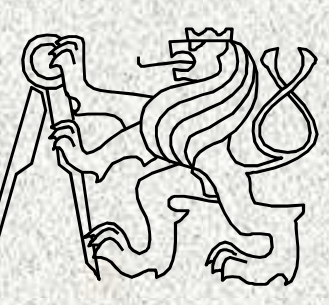

A0B36PR1-Programování 1

Fakulta elektrotechnickáČeské vysoké učení technické

## Funkce a procedury

#### •Příklad

- výpočet sin, cos, výpočet faktoriálu, …
- vstupy, výstupy Systém.out.print ("vysledek"); Math.random();

#### • Funkce

• definovány vstupní hodnoty a hodnota funkce

#### $\bullet$ Procedura

• definovány vstupní hodnoty a činnost procedury

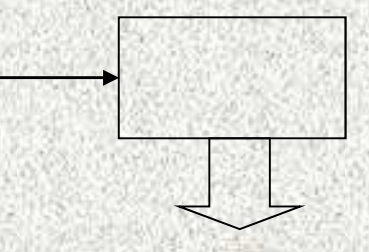

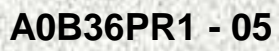

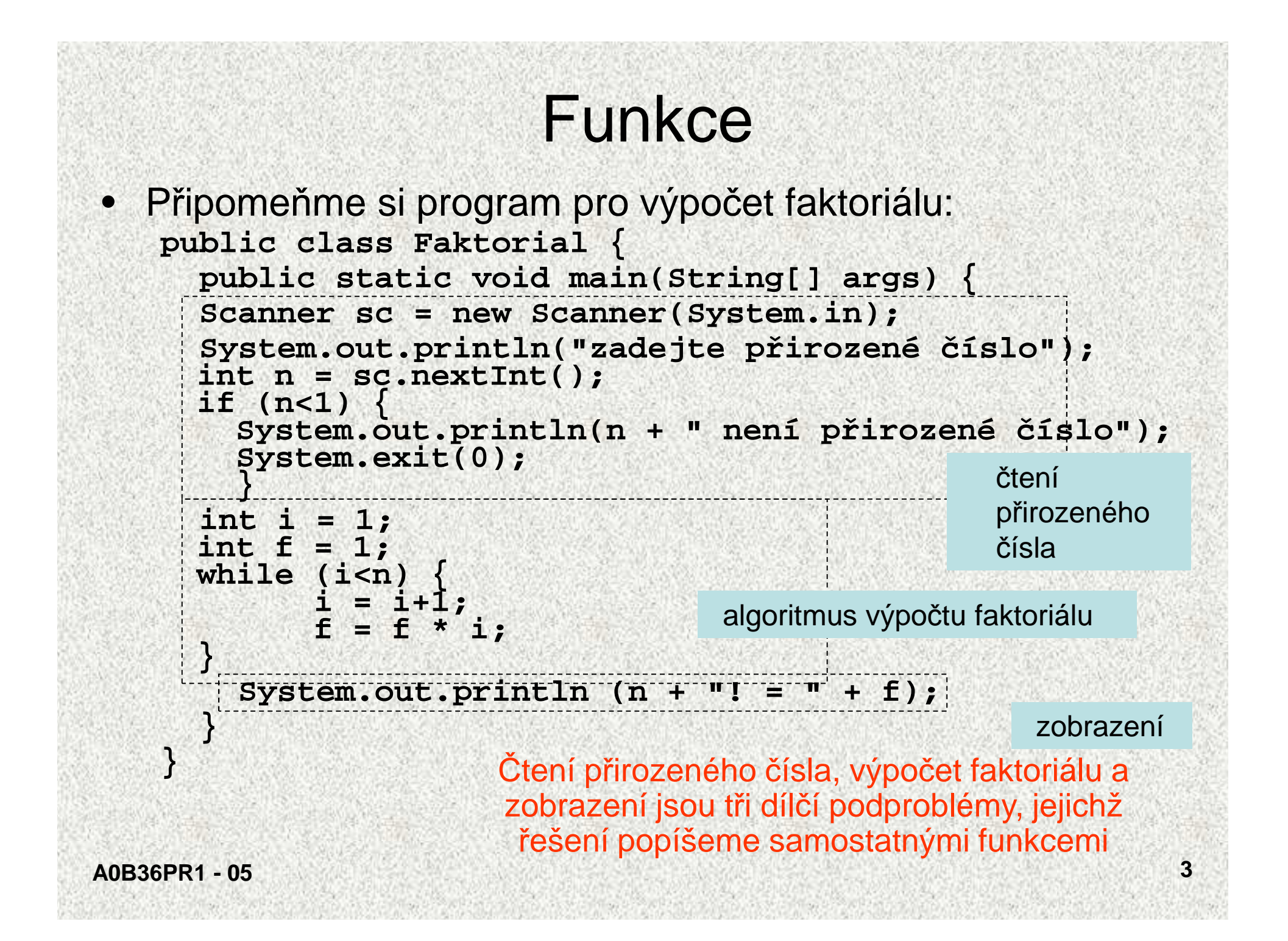

```
 Funkce pro 
čtení přirozeného čísla
```

```

static int ctiPrirozene() {
   Scanner sc = new Scanner(System.in);
```

```
System.out.println("zadejte přirozené číslo");
```

```
int n = sc.nextInt();
```

```
if (n < 1) {
```

```
System.out.println(n + " není přirozené číslo");System.exit(0);
```
#### **return n;**

```

• Hlavi
čka funkce static int ctiPrirozene()
```
- **vyjadřuje, že funkce nemá parametry a že výsledkem volání funkce je hodnota** –**typu int**
- Příkaz **return n**;
	- –**předepisuje návrat z funkce, výsledkem volání je hodnota n**
- Příklad volání funkce: **int nn = ctiPrirozene();**

**}**

**}**

•

```
• Funkce pro výpočet faktoriálu

static int faktorial(int n){int i = 1;
int f = 1;
while (i<n) {i = i+1;
f = f * i;}
return f;}
```
• Hlavi čka funkce vyjadřuje, že funkce má jeden parametr typu *int* a že výsledkem je hodnota typu *int* 

```
• Příklad volání funkce
```

```

int ff = faktorial(4);
```
**Typická procedura**

**}**

**static void vystup(int n, int vysl){System.out.println(n +"! = " + vysl);**

#### **Výsledné řešení:**

•

**}**

```
public class Faktorial {
static int ctiPrirozene(){...}
static int faktorial(int n){...}
static void vystup(int n, int vysl){...}
public static void main(String[] args) {
     int nuu = ctiPrirozene();
     int vysl = faktorial(nuu);
     vystup(nuu,vysl);
```
• Proměnnou **nuu** ve funkci **main** lze vynechat: **S..println("Fakt"+n+"!="+faktorial(ctiPrirozene()));**

## Deklarace funkce

Deklaraci funkce tvoří

•

- hlavi*č*ka funkcet*ě*lo funkce
- Hlavi čka funkce v jazyku Java má tvar•**static typ jméno(specifikace parametr** *ů***)**kde
	- *typ* je typ výsledku funkce (funkční hodnoty)
	- *jméno* je identifikátor funkce
	- specifikací parametr*<sup>ů</sup>* se deklarují parametry funkce, každá deklarace má tvar *typ\_parametru jméno\_parametru* (a oddělují se čárkou)
	- specifikace parametrů je prázdná, jde-li o funkci bez parametrů
- • Tělo funkce je složený příkaz nebo blok, který se provede při volání funkce
- Tělo funkce musí dynamicky končit příkazem

#### **return x;**

kde x je výraz, jehož hodnota je výsledkem volání funkce

#### **<sup>P</sup>říklad – Výplata hotovosti**

- • Výplata hotovosti (výčetka platidel) se odevzdává bance, uvádí vždy hodnotu bankovky a množství
- My budeme hledat takovou výčetku, která pro danou částku obsahuje •celkově nejmenší počet bankovek

 Příklad: (pro jednoduchost uvažujme pouze bankovky 5000, 1000, 500 a 100 Kč.)

Částka: 38 900

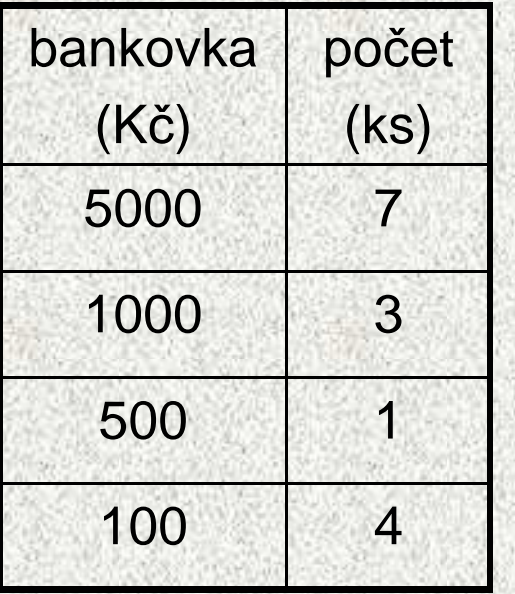

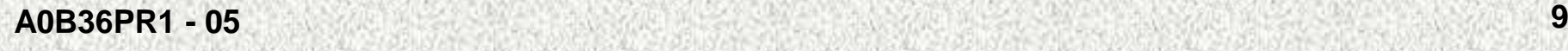

#### **<sup>P</sup>říklad - Výplata hotovosti**

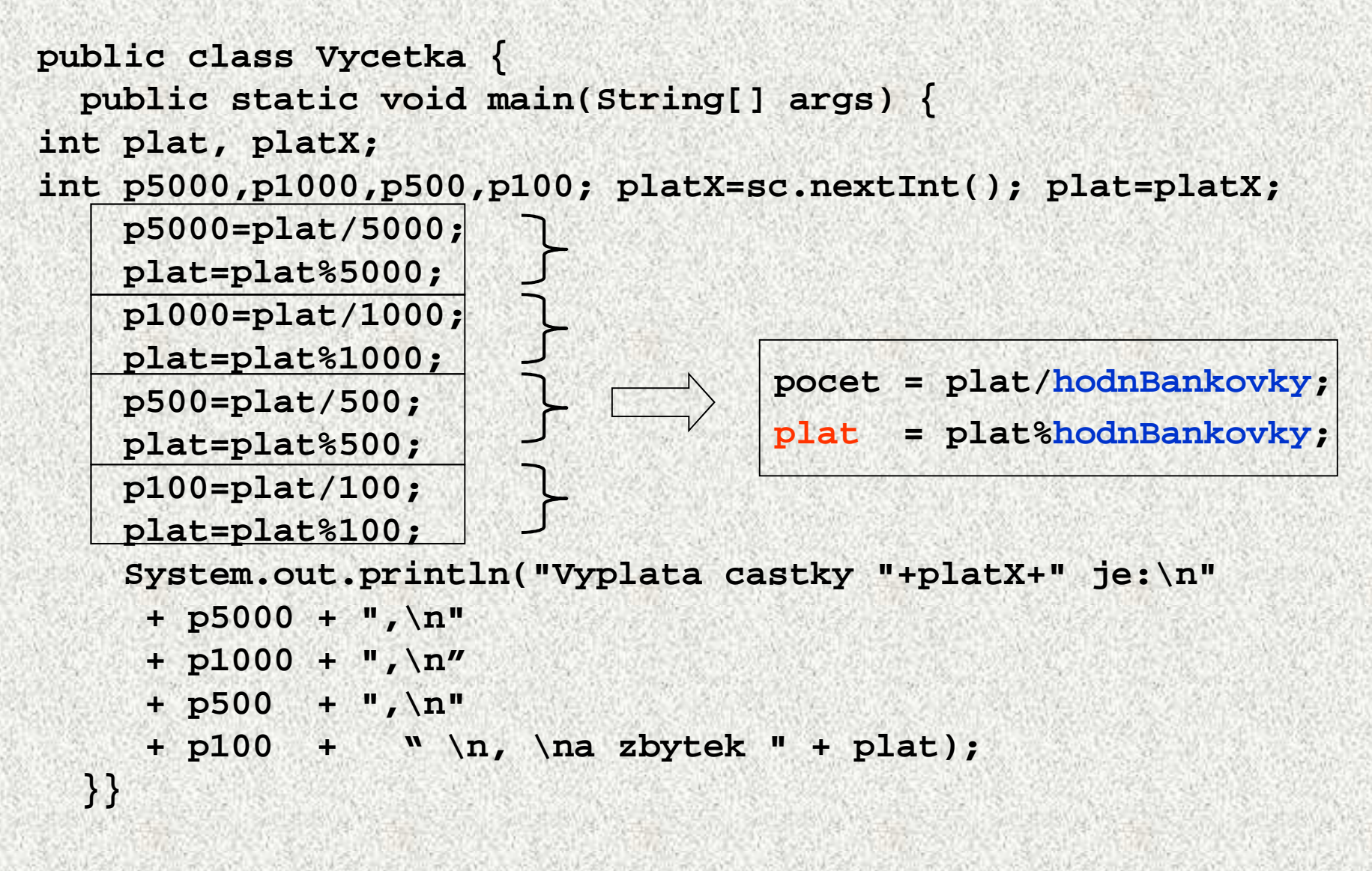

#### **Výplata hotovosti s funkcí s nelokální proměnnou**

```
public class VycetkaFunkce {static int plat;
static int pocetBankovek(int hodnotaBankovky){int pocet;
pocet = plat/hodnotaBankovky;
plat = plat%hodnotaBankovky;return pocet;}
public static void main(String[] args) {int p5000,p1000,p500,p100, platX;plat=sc.nextInt();platX=plat;
p5000=pocetBankovek(5000);\begin{array}{c}\n\leftarrow \\
\leftarrow\n\end{array}
p1000=pocetBankovek(1000);p500=pocetBankovek(500);
p100=pocetBankovek(100);
System.out.println("Vyplata castky "+platX+" je:\n"+ p5000 + ",\n" 
     + p1000 + ", \n"
     + p500 + ",\n" 
+ p100 + " \n, \na zbytek " + plat);
  }}
```
#### **Předávání parametrů**

- Formální a skutečné parametry metody slouží k předávání dat do metod
- •Formální parametry

 $\bullet$ 

**05**

- Jsou proměnné uvedené v kulaté závorce hlavičky metody.
- Mají typ a jméno
- $\bullet$ Formální parametry metody jsou lokální proměnné metody, kterým se při volání metody přiřadí hodnoty skutečných parametrů.
- •Skutečné parametry metody se dosazují na místo formálních parametr<sup>ů</sup>
- •• Způsob přiřazení skutečných parametrů formálním se v Javě řídí metodou<br>"volání hednotou" ("Cell by Velue") (viz déle) – filotymí nříkaz" "volání hodnotou" ("Call by <u>Value") (</u>viz dále) – "fi**ktivní příkaz**"

#### Důležité

- $\bullet$  Přípustný datový typ skutečného parametru vzhledem k datovému typu formálního parametru se řídí stejnými pravidly jako v případě přiřazení tj.:
	- shodné typy
	- automatická konverze typu
	- vynucená konverze typu
	- zakázaná konverze typu (např. boolean->int … nelze přiřadit

#### **Formální a skutečné parametry metodypublic static void main(String[] args){int a = 4;int b = 2;int m = max(a,b);**System.out.println("max="+m); **m = max(b,6);System.out.println("max="+m);}** Formální parametry Skutečné parametrySkutečné parametry obsahujíaktuální předávaná datado metodystatic int max(int  $\mathbf{x}$ , int  $\mathbf{y}$ ) { **int maxHodnota = y;**if  $(x > y)$ **maxHodnota = x; return maxHodnota;}**Formální parametry umožnív těle metody popsat, jak máalgoritmus zpracovat vstupní dataFormální parametryjsou lokální proměnné

### **Vlastnosti proměnných – způsob <sup>p</sup>ředávání parametr<sup>ů</sup>**

- Pro předávání parametrů (skutečné  $\rightarrow$  formální) dvě metody:
	- •"Volání hodnotou" ("Call by Value")
	- "Volání odkazem" ("Call by Reference")
- Volání hodnotou:

•

•

•

- V místě předání skutečných parametrů do formálních se předá kopie hodnotyskutečného parametru do parametru formálního.
- • Důsledek – změnou formálního parametru v metod<sup>ě</sup> nelze změnit hodnotu původního skutečného parametru (metoda zná jen kopii hodnoty nikoliv adresu skutečného parametru). Je to bezpečnostní prvek (metoda nemůže ovlivnit své okolí) a zároveň omezení (formální parametr volaný hodnotou <mark>nelze použít jako výstupní</mark> bod <sup>z</sup> metody).
- Volání odkazem

------------------------------

- V míst*ě* p*ř*edání skute*č*ných parametr*ů* do formálních se p*ř*edá reference ("adresa") na skute*č*ný parametr (více v lekci o polích)
- $\bullet$  **Java zná jen volání hodnotou!**
	- **v dalších lekcích si ukážeme, že volání hodnotou pro referenční proměnné lze využít pro volání odkazem - týká se pouze polí a objektů!**

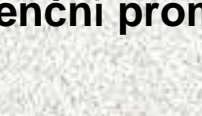

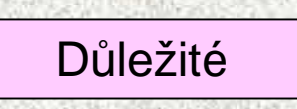

Důležité

#### Volání hodnotou "Call by Value"

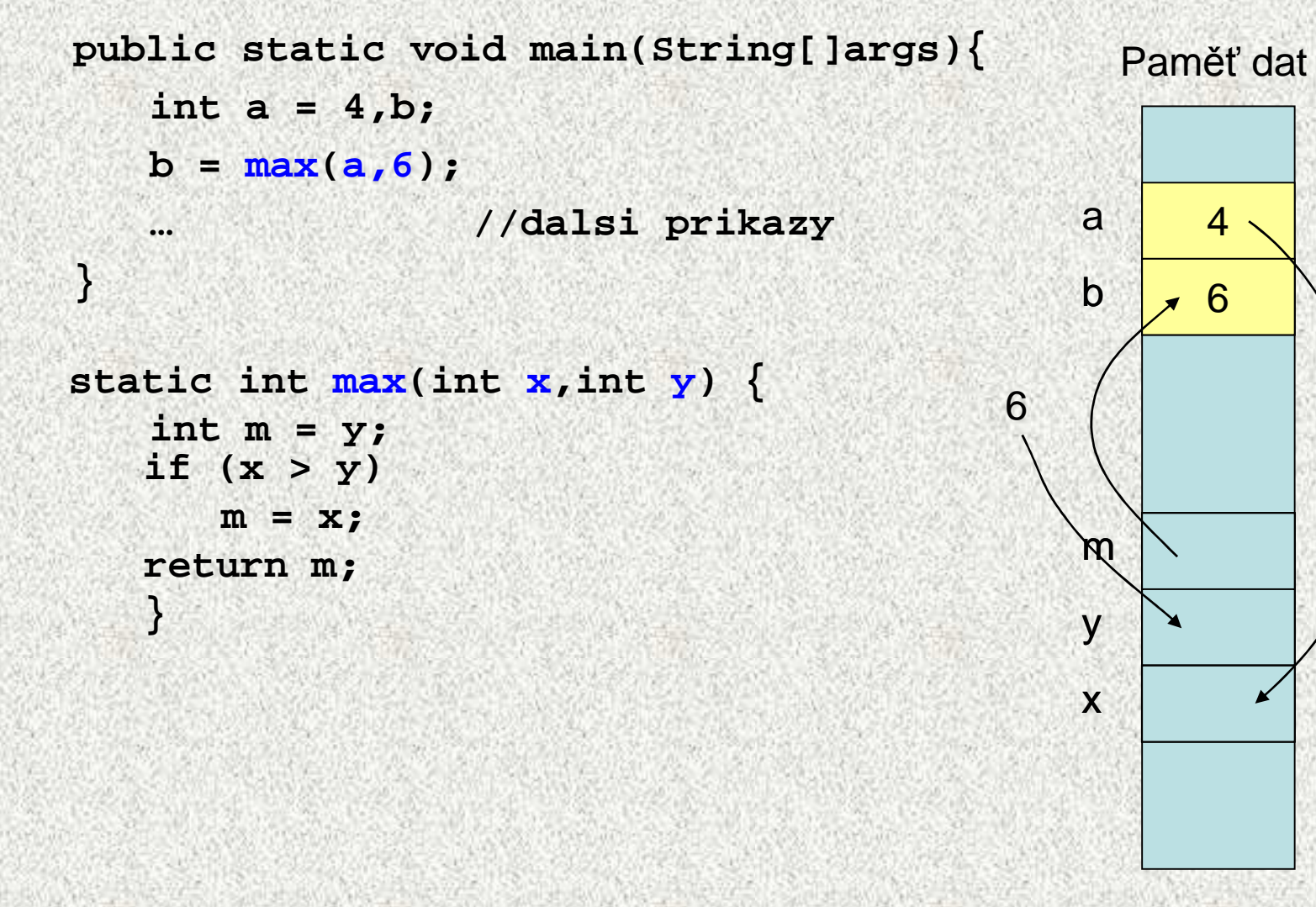

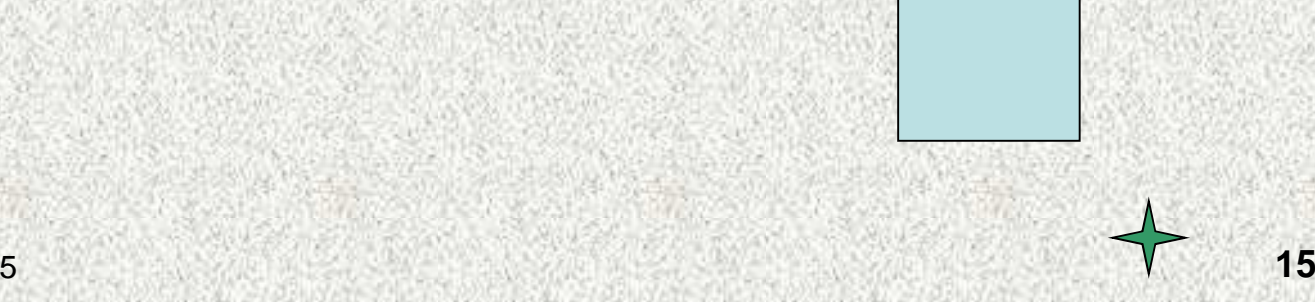

#### Parametry funkce, chyba

- Parametry funkce slouží pro předání vstupních dat algoritmu, který je funkcí realizován
- Častá chyba začátečníka: funkce, která čte hodnoty parametrů pomocí operace vstupu dat

```
static int max(int x, int y) {
```

```
Scanner sc = new Scanner(System.in);
```

```
x = sc.nextInt();
```

```
y = sc.nextInt();
```

```
if (x>y) return x;
```

```
else return y;
```
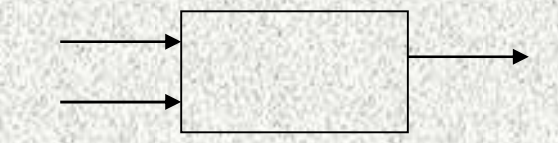

```
int z= max(7,99);
```
**}**

•

#### **Návrh metody - zásady**

- •Metodu navrhovat pro opakované použití s různými daty (universálnější)
- •Ověřit platnost vstupních dat (rozsah)
- $\bullet$ Omezená dálka kódu metody (v Javě cca 40-60 řádků)
- •Omezený počet parametrů (5-8)
- •Volba mnemotechnického jména metody (např. korenyKvadratickeRovnice)
- •Volba mnemotechnických jmen proměnných (např: polomerKruhu)
- Volba mnemotechnických jmen konstant (např. MAX\_POLOMER)•
- •Data do metod předávat pomocí formálních parametrů
- • Data z metod předávat funkční hodnotou nebo předáním "reference" (odkazu) (u procedur) – jen u polí a objekt ů
- Uvnit ř metod nepoužívat statické (globální) proměnné•
- •Místo hluboce vnořených **if** používat **switch**
- • Na začátku metody – komentář - co metoda počítá, jaká vyžaduje vstupní data, jaká data jsou na výstupu.

**17**

- •Neobvyklé (i obvyklé) programátorské obraty komentovat
- •Dodržovat formátování zdrojového kódu

**A0B36PRI "PROGRAMOVÁNÍ"** 

**05**

### Statické proměnné

Třída může obsahovat deklarace statických proměnných Statické proměnné třídy jsou použitelné ve všech funkcích dané třídy – jsou to pro ně nelokální proměnné

```
public class StatickePromenne {
  static int x=0, y; // statické proměnné třídy
  public static void main(String[] args) {
System.out.println("zadejte dvě celá čísla");Scanner sc = new Scanner(System.in);x = sc.nextInt(); y = sc.nextInt();
  // System.out.println(i);vypisSoucet();}
static void vypisSoucet() {int i=6;
System.out.println("součet čísel je "+(x+y+i));}} Poznámka: statické proměnné jsou 
                                      inicializovány nulovou hodnotou (0, 0.0,null, false)Platí x,y
```
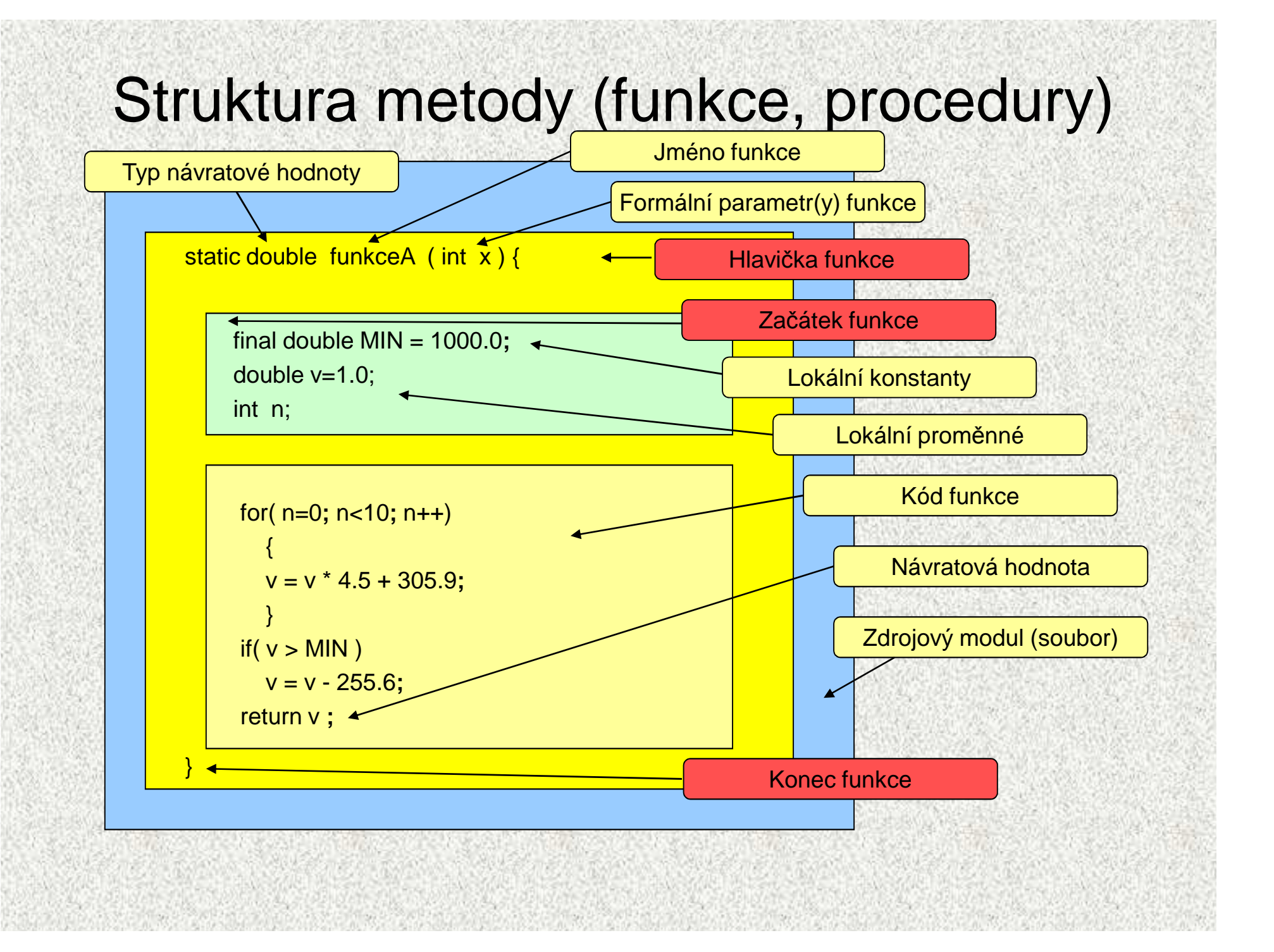

### Výplata hotovosti neobjektově

**static int pocetBankovek(int platf, int hodnotaBankovky) { return platf / hodnotaBankovky;**

**}**

**}**

**static int novyPlat(int platf, int hodnotaBankovky) { return platf % hodnotaBankovky;**

> **platX = plat; p5000 = pocetBankovek(plat, 5000);plat = novyPlat(plat, 5000); p1000 = pocetBankovek(plat, 1000);plat = novyPlat(plat, 1000); p500 = pocetBankovek(plat, 500);plat = novyPlat(plat, 500); p100 = pocetBankovek(plat, 100);plat = novyPlat(plat, 100);**

### Výplata hotovosti objektově

```
class Vycetka {
```
**}**

**}**

```
static int plat;
```

```
int bankovka;
```

```
int pocetBankovek(int hodnotaBankovky) {
```

```
int pom;
pom = plat / hodnotaBankovky;plat = plat % hodnotaBankovky;return pom;
```

```
Vycetka(int platS) {plat = platS;
```

```
Vycetka v = new Vycetka(plat);
p5000 = v.pocetBankovek(5000);
p1000 = v.pocetBankovek(1000);p500 = v.pocetBankovek(500);
p100 = v.pocetBankovek(100);
```
# Přetěžování jmen funkcí

 Funkce lišící se v počtu nebo typu parametrů se mohou jmenovat stejně(přetěžování jmen, overloading of names)

```
 Příklad:
public class Max2 {
static int max(int x, int y) {
    if (x>y) return x; else return y;}static int max(int x, int y, int z) {
    return max(x, max(y, z));}static double max(double x, double y) {
    if (x>y) return x; else return y;}
public static void main(String[] args) {System.out.println (max(3,4));
System.out.println (max(1,2,3));
System.out.println (max(1.0,2.4));}}
```
•

•

# Procedury

- Funkce, jejíž typ výsledku je void, nevrací žádnou hodnotu
- Funkce, která nevrací žádnou hodnotu, se obecně nazývá  $\bullet$ procedura
- Příklady procedury:
	- hlavní funkce *main*
	- výstupní operace print a println
- Příklad uživatelské procedury: výpis znaku <sup>z</sup> doplněného zleva mezerami na celkový počet *n* znaků

```
static void vypisZnak(char z, int n) {
```

```
for (int i=1; i<n; i++) System.out.print(' ');
```

```
System.out.print(z);
```
**}**

## Hvězdičky - procedury

```
static void hvezdickyln(int pocet){for (int i=1; i<=pocet; i++) System.out.print('*');System.out.println(""); } static void hvezdicky(int pocet) {for (int i=1; i<=pocet; i++) System.out.print('*');} static void mezeryln(int pocet) {
   for (int i=1; i<=pocet; i++) System.out.print(' ');System.out.println(""); } static void mezery(int pocet) {for (int i=1; i<=pocet; i++) System.out.print(' '); }
```
## Hvězdičky - procedury

```
public class Hvezdicky {public static void main(String[] args ) {hvezdickyln(5); mezery(4);
hvezdicky(10);mezeryln(0);hvezdickyln(5);
```
\*\*\*\*\*\*\*\*\*\*\*\*\*\*\*\*\*\*\*\*

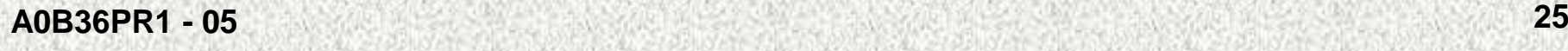

**}**

# Zastínění nelokální proměnné

• Deklarace lokální proměnné p zastíní deklaraci nelokální proměnné p

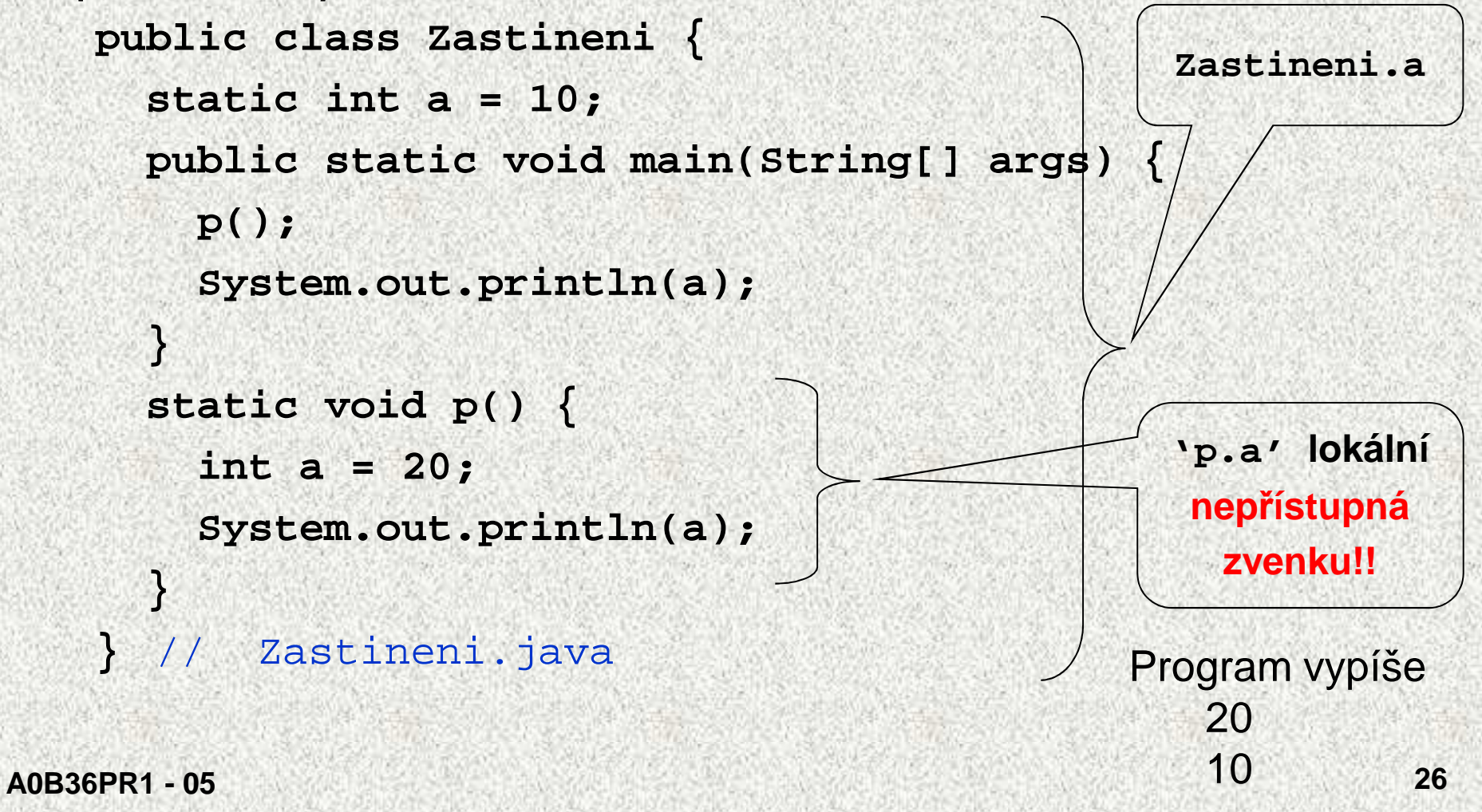

## Zastínění nelokální proměnné, objekty

```
public class ZastineniObjekty {
static int a = 10;
public static void main(String[] args) {
Funkce funkce = new Funkce();
System.out.println(" a = funkce.f()= " + (a = funkce.f()));System.out.println(" a = funkce.a= " + (a = funkce.a));System.out.println(" Funkce.b= " + (Funkce.b = 8));System.out.println(" funkce.a= " + (funkce.a = 7));}}class Funkce {
static int b=30;
int a = 20;
public int f() {
int a = 40; // zvenku nepřístupné
System.out.println(" lokalni a = " + a +", Zastineni.a " + 
  Zastineni.a);return 50;
}}lokalni a = 40, Zastineni.a 10a =funkce.f()= 50

a = funkce.a= 20Funkce.b= 8
funkce.a= 7
```
# Přidělování paměti proměnným

- Poznali jsme doposud dva druhy proměnných:
	- statické proměnné třídy
	- lokální proměnné funkcí
- Přidělením paměti proměnné rozumíme určení adresy umístění proměnné v paměti počítače
- Statickým proměnným třídy se přidělí paměť v okamžiku, kdy se do paměti (do JVM) zavádí kód funkcí třídy, a zůstane jim přidělena až do ukončení běhu programu
- Lokálním proměnným a parametrům funkce se paměť přidělí<br>při voléní funkce a zůstene jim přidělene jen de névretu z při volání funkce a zůstane jim přidělena jen do návratu z funkce ( při návratu z funkce se přidělené adresy uvolní pro další použití)

# Přidělování paměti proměnným

• Úseky pam<sup>ě</sup>ti přidělované lokálním proměnnýma parametrům tvoří tzv. zásobník (stack): úseky se přidávají a odebírají, přičemž se vždyodebere naposledy přidaný úsek

zásobník

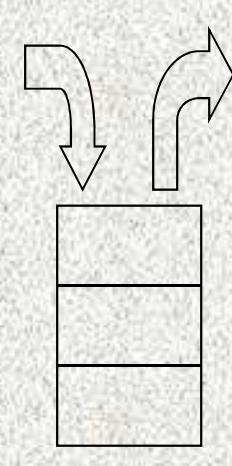

# Přidělování paměti proměnným

```
• Příklad
public static void main(String[] args) {int a; ... //1 
f(); //5...}
static void f() { int b; ... //2
g(10); //4...\overline{c}A0B36PR1 - 05 30
      }
static void g(int x) { int c; ... //3...}\sqrt{2} and \sqrt{2} and \sqrt{2} and \sqrt{2} and \sqrt{2} and \sqrt{2} and \sqrt{2} and \sqrt{2} and \sqrt{2} and \sqrt{2} and \sqrt{2} and \sqrt{2} and \sqrt{2} and \sqrt{2} and \sqrt{2} and \sqrt{2} and \sqrt{2} and \sqrt{2} and \sqrt{2a | a | a | a | a
                                                             b\left.\begin{array}{c|c} \mathtt{b} & \mathtt{b} & \mathtt{b} \end{array}\right.argsargs args | args | args
                                                                    x1 2 3 4 5
                                                              krokProměnné
v paměti
```
# Problém: prvočísla

- Zjistěte počet **prvočísel** menších než zadané číslo **n** <sup>a</sup> určete čas, který na to budete potřebovat
- $\bullet$  **prvočíslo: přirozené číslo** větší než 1, které je beze zbytku dělitelné **pouze** jedničkou a samo sebou.
- • **<sup>p</sup>řirozené číslo: kladné celé číslo** větší než 0
	- Algoritmus: raději pouze: pro každé **přirozené** Pro každé číslo menší než n rozhodněte, zda jde o prvočíslo či neNasčítejte prvočísla

podproblémy :

- 1. zjištění zda dané číslo je prvočíslo
- 2. <sup>m</sup>ěření času

**funkce**

•

## Příklad: prvočísla I

```
Dle definice: Přirozené číslo n je prvočíslo, právě tehdy když jej beze 
  zbytku dělí pouze číslo n a číslo 1
public static boolean isPrvocislo1(long n){
  if (n < 2 ) return false; 
// ostatní celá čísla nejsou prvočíslaint pocetDelitelu = 0; 
  for (int i = 1; i <= n; i++) {
  if (n%i==0) pocetDelitelu++;
         }if (pocetDelitelu==2) return true;
             else return false;}
```
# Příklad: prvočísla II

• Vylepšení 1. - najdeme-li prvního dělitele jiného než čísla **1**a **n,** již to není prvočíslo

```
public static boolean isPrvocislo2(long n){
```

```
if (n < 2 ) return false;
```

```
for (int i = 2; i < n; i++) {
```

```
// vynecháme číslo 1 a číslo n
```

```
if (n%i==0) return false;
```

```
return true;
```
**}**

**}**

## Příklad: prvočísla III

• Vylepšení 2. Číslo složené lze napsat jako součin dělitelů, např. 35=7\*5; jedno je "menší" a druhé "větší"

```
public static boolean isPrvocislo3(long n){
       if (n < 2 ) return false; 
       for (int i = 2; i <= (n/2) ; i++) {
    // zkoušíme jen do půlkyif (n%i==0) return false;
       }return true;
```
**}**

# Příklad: prvočísla IV

• Vylepšení 2. Číslo složené lze napsat jako součin dělitelů, např. 35=7\*5; jedno je "menší" a druhé "větší", pokud nejsou stejné jako 49 = 7\*7

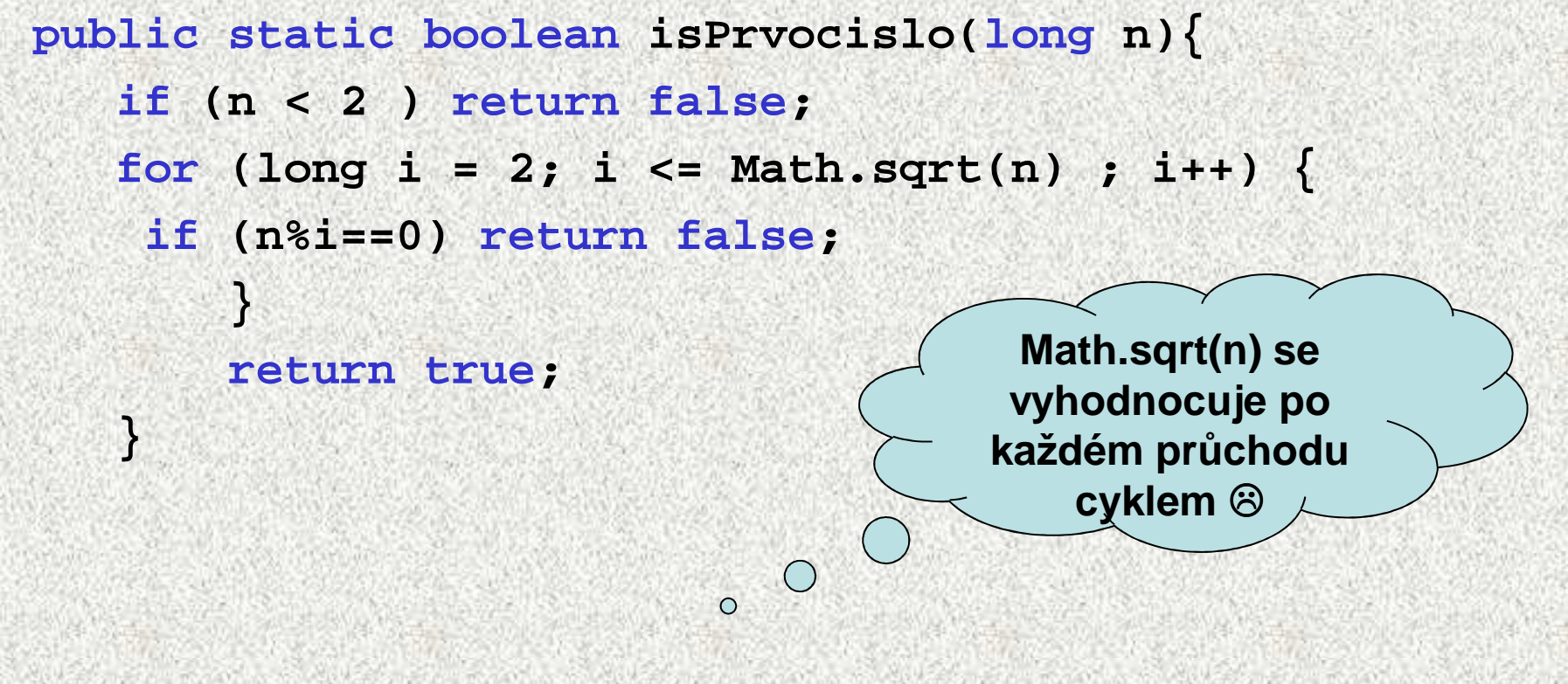

## Příklad: prvočísla V

• Vylenšení 2. Číslo složené lze nansa Vylepšení 2. Číslo složené lze napsat jako součin dělitelů, např. 35=7\*5; jedno je "menší" a druhé "větší", pokud nejsou stejné jako  $49 = 7*7$ 

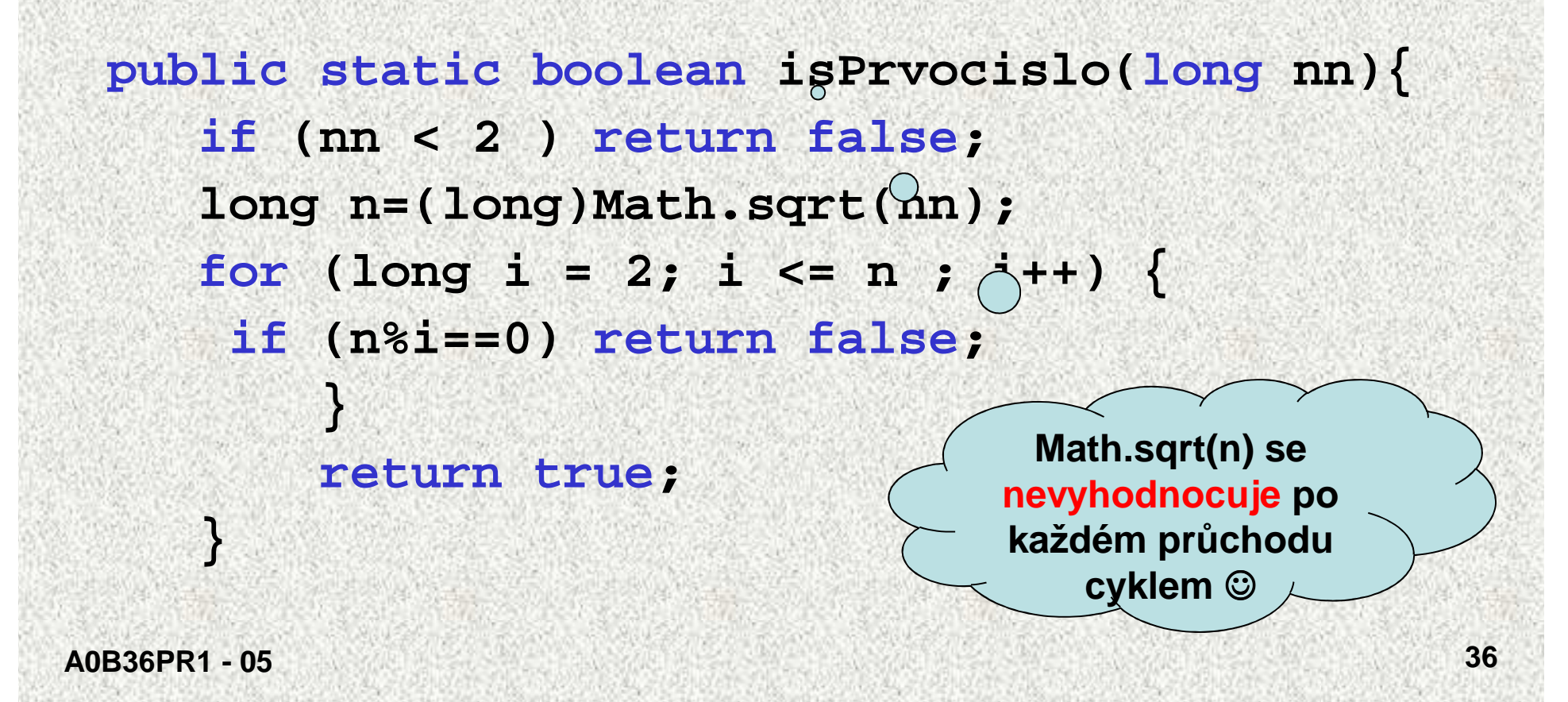

# Rozklad problému na podproblémy

- Postupný návrh programu rozkladem problému na podproblémy
	- zadaný problém rozložíme na podproblémy
	- pro řešení podproblémů zavedeme abstraktní příkazy
	- s pomocí abstraktních příkazů sestavíme hrubé řešení
	- abstraktní příkazy realizujeme pomocí procedur (void)
- Rozklad problému na podproblémy ilustrujme na příkladu hry NIM

## Příklad hry NIM

zadejte počet zápalek (od 15 do 35) 18

počet zápalek 18 kolik odeberete 1

počet zápalek 17

odebírám 1

počet zápalek 16 kolik odeberete 3

počet zápalek 13 odebírám 1

počet zápalek 12 kolik odeberete 3

počet zápalek 9 odebírám 1

počet zápalek 8 kolik odeberete 3

počet zápalek 5 odebírám 1

počet zápalek 4 kolik odeberete 3

počet zápalek 1 odebírám 1vyhrál jste, gratuluji

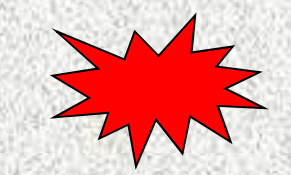

**A0B36PR1 - 05**

#### •Pravidla:

- hráč zadá počet zápalek (např. od 15 do 35)
- pak se střídá se strojem v odebírání; odebrat lze 1, 2 nebo 3zápalky,
- prohraje ten, kdo odebere poslední zápalku.
- $\bullet$  Dílčí podproblémy:
	- zadání počtu zápalek
	- odebrání zápalek hráčem
	- odebrání zápalek strojem

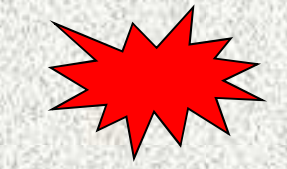

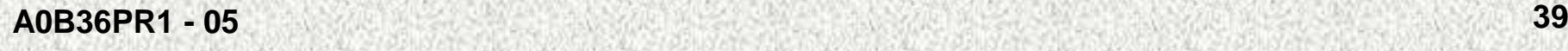

- • Pravidla pro odebírání zápalek strojem, která vedou k vítězství (je-li to možné):
	- počet zápalek nevýhodných pro protihráče je 1, 5, 9, atd., obecně4*n*+1, kde *n* je celé nezáporné číslo
	- stroj musí z počtu *p* zápalek odebrat *x* zápalek tak, aby platilo (po*č*et – x) = 4n + 1
		- (po*č*et 1) 4n = x, ~ hledáme zbytek po d*ě*lení 4
	- z tohoto vztahu po úprav<sup>ě</sup>

x = (po*č*et – 1) mod 4 = (po*č*et – 1 ) % 4

 $\bullet\,$  vyjde-li  $x\!\!=\!\!0,$  znamená to, že okamžitý počet zápalek je pro stroj nevýhodný a bude-li protihráč postupovat správně, stroj prohraje.

Hrubé řešení:

•

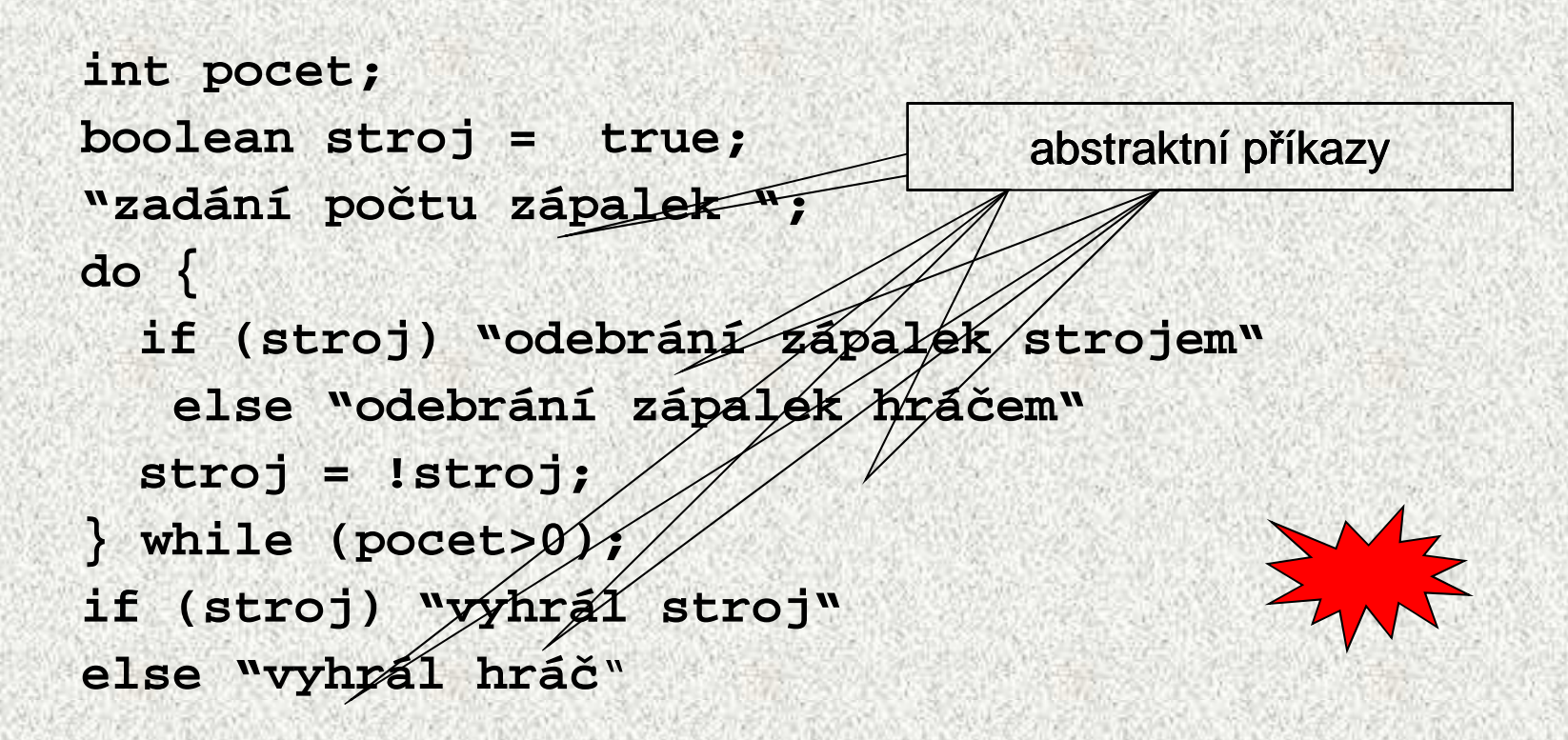

•Podproblémy "zadání počtu zápalek", "odebrání zápalek strojem" a "odebrání zápalek hráčem" (abstraktní příkazy) budeme realizovat procedurami, proměnné *pocet* a s*troj* pro ně budou nelokálními proměnnými

```

static int pocet; // aktuální počet zápalekpublic class Nim {
static boolean stroj; // =true znamená, že bere počítačpublic static void main(String[] args) {zadaniPoctu();
stroj = false; // zacina hracdo {
if (stroj) bereStroj(); else bereHrac();
      stroj = !stroj;
} while (pocet>0);if (stroj)
System.out.println("vyhrál jsem");else
System.out.println("vyhrál jste, gratuluji");}static void zadaniPoctu() { … }static void bereHrac() { … }
  static void bereStroj() { … }
}
```
**A0B36PR1 - 05**

```
static void bereHrac() {
Scanner sc = new Scanner(System.in);int x; boolean chyba;
 do {
   chyba = false;
System.out.println("počet zápalek "+pocet);System.out.println("kolik odeberete");x = sc.nextInt();if (x<1) \{
System.out.println("prilis malo");chyba = true;}else if (x>3 || x>pocet) {
     System.out.println("prilis mnoho");chyba = true;}
} while (chyba);pocet -= x;}
```
**A0B36PR1 - 05**

```
static void zadaniPoctu() {do {System.out.print("zadejte počet zápalek(od 15 do 35)");pocet = sc.nextInt();
} while (pocet<15 || pocet>35);
```
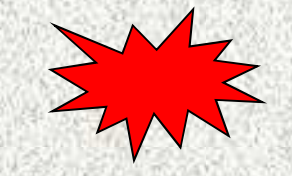

**}**

```
static void bereStroj() {
System.out.println("počet zápalek " + pocet);
       int x = (pocet - 1) % 4;
       if (x == 0) {
           x = 1;}System.out.println("odebírám " + x);
       pocet -= x;
```
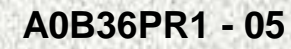

**}**

# Další příklady funkcí

```
 Funkce pro zjištění, zda daný rok je přestupnýpublic class Rok {static boolean prestupny(int rok) {if (rok%4==0 && (rok%100!=0 || rok%400==0)) return true;else return false;}public static void main(String[] args) {int rok;System.out.println ("zadejte rok"); rok = sc.nextInt();System.out.print("rok "+rok);
if (prestupny(rok)) System.out.println (" je přestupný");else System.out.println (" není přestupný");}}
```
•

# Funkce pro výpočet NSD, v2

- Jednoduchý algoritmus výpočtu největšího společného dělitele jsme již uvedli
- Efektivnější algoritmus lze sestavit na základ

```
je-li x = yje-li x >
                      y, pak nsd(x,y) = nsd(
x-
y,y)
int nsd(int x, int y)je-li x < y•Řešení 2:{int d;static in the if (x<y) d=x; else d=y;

while (x%d!=0 | y%d!=0) d--;whileif (x>y) x=x-y; else y=y-x;return d;return x;}public static void main \mathbb{R} argument \mathbb{R} argument \mathbb{R} argument \mathbb{R} argument \mathbb{R} argument \mathbb{R} argument \mathbb{R} argument \mathbb{R} argument \mathbb{R} argument \mathbb{R} argument \mathbb{R} argument
     int a=sc.n

System.out.println("Nejvetsi spolecny delitel" +
a + ", " + b + "je " + nsd(a,b));}}
```
ů:

# Funkce pro výpočet NSD, v 3

- Do t ěla cyklu vnoříme místo podmíněného příkazu pro jediné zmenšení hodnoty x nebo y dva cykly pro opakované zmenšení hodnot x a y
- •Řešení 3:

**}**

```
static int nsd(int x, int y) {
```

```
while (x!=y) {
```

```
while (x>y) x = x-y;
```

```
while (y>x) y = y-x;
```
**}**

```
return x;
```

```
 public static void main(String[] args) {
   int a=sc.nextInt();int b=sc.nextInt();System.out.println("Nejvetsi spolecny delitel" +a + ", " + b "ie " + nsd(a,b));
```
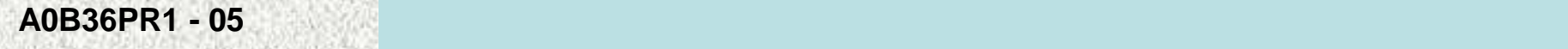

**}**

# Euklidův algoritmus pro výpočet NSD

Vnitřní cykly řešení 3 počítají nenulový zbytek po dělení většího čísla menším

Pro výpočet zbytku po dělení máme operaci %

```
Řešení 4:static int nsd(int x, int y) {int zbytek = x%y;
while (zbytek!=0) {
x = y; y = zbytek; zbytek = x%y;}
return y;}
public static void main(String[] args) {Euklidův algoritmus: 

určíme zbytek po dělení daných čísel, int a=sc.nextInt();int b=sc
                               Využitím operátoru % dostaneme
```

```
System.out.println("Nejvets<sup>'</sup>
                          a + "
```
zbytkem dělíme dělitele a určíme nový zbytek,

 až dosáhneme nulového zbytku; poslední nenulový zbytek je nsd

```
A0B36PR1 - 05 49
```
**}**

Konec 5. přednášky

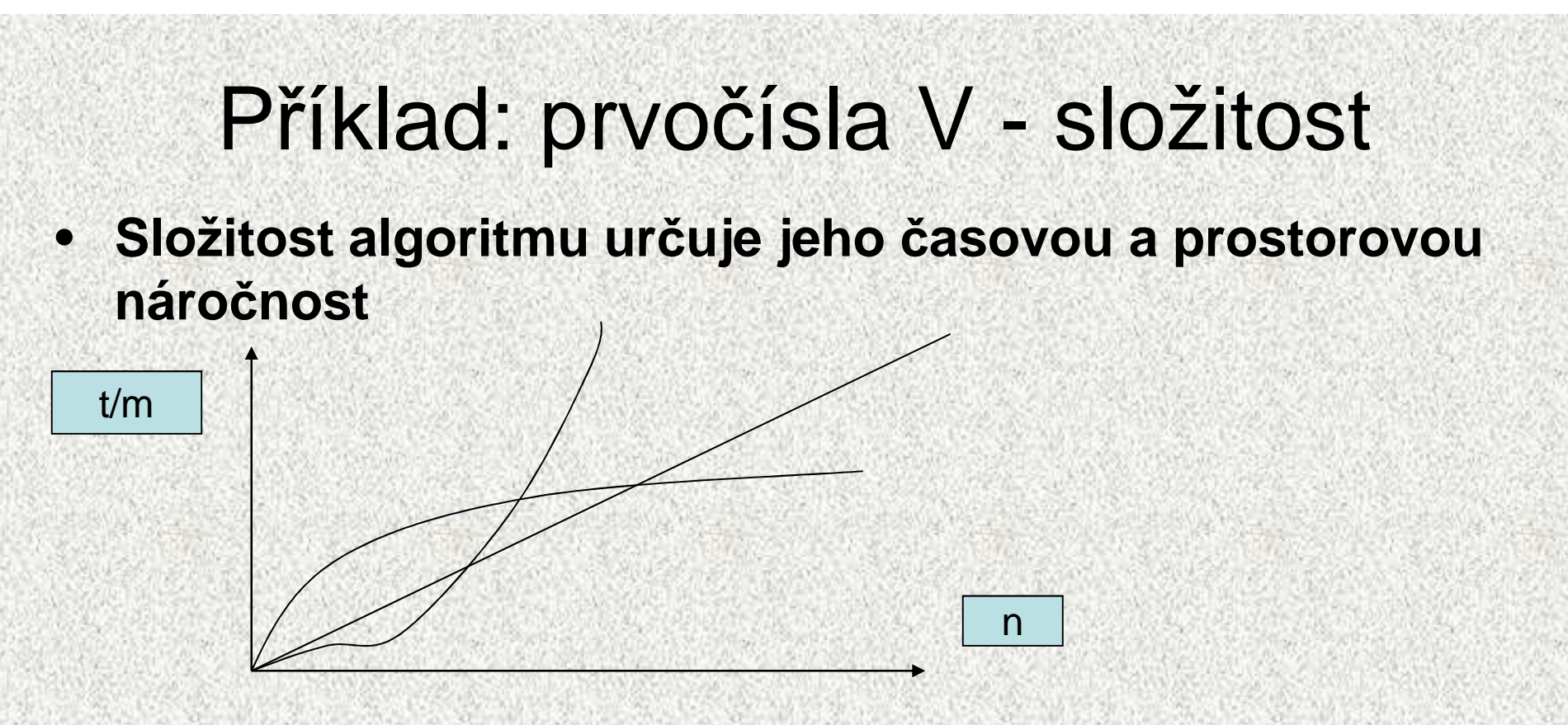

• **Určete složitost algoritmů (na základě odhadu času) pro všechny typy metod na zjištění, zda dané číslo je prvočíslo**

### Bloková struktura programu

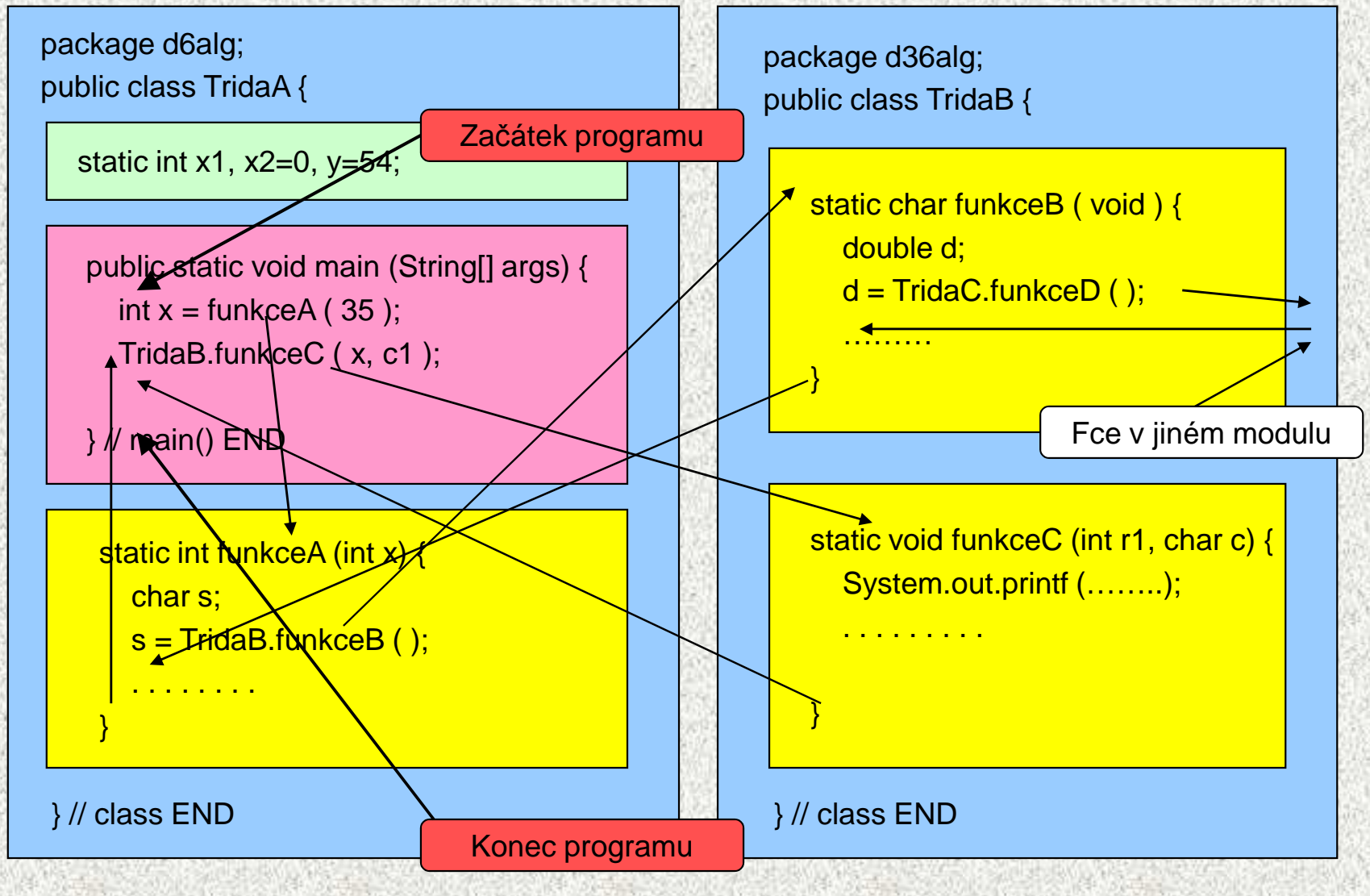

#### **Parametry funkce**

- Parametry funkce jsou lokální proměnné funkce, kterým se při volání •funkce přiřadí hodnoty skutečných parametrů
- $\bullet$  Jestliže parametr funkce je typu T, pak přípustným skutečným parametrem je výraz, jehož hodnotu lze přiřadit proměnné typu T (stejná podmínka, jako u přiřazení)

```
• Příklad:
```

```
public class Max1 {
static int max(int x, int y) {if (x>y) return x;else return y;}public static void main(String[] args) {int a = 10, b = 20;
System.out.println(max(a+20, b));// O.K.
System.out.println(max(1.1, b)); // Chyba při překladu
  }} Řešení – přetěžování funkcí
```

```
A0B36PR1 - 05
```
-